## **User Import Template**

The table below lists the attributes available for importing users:

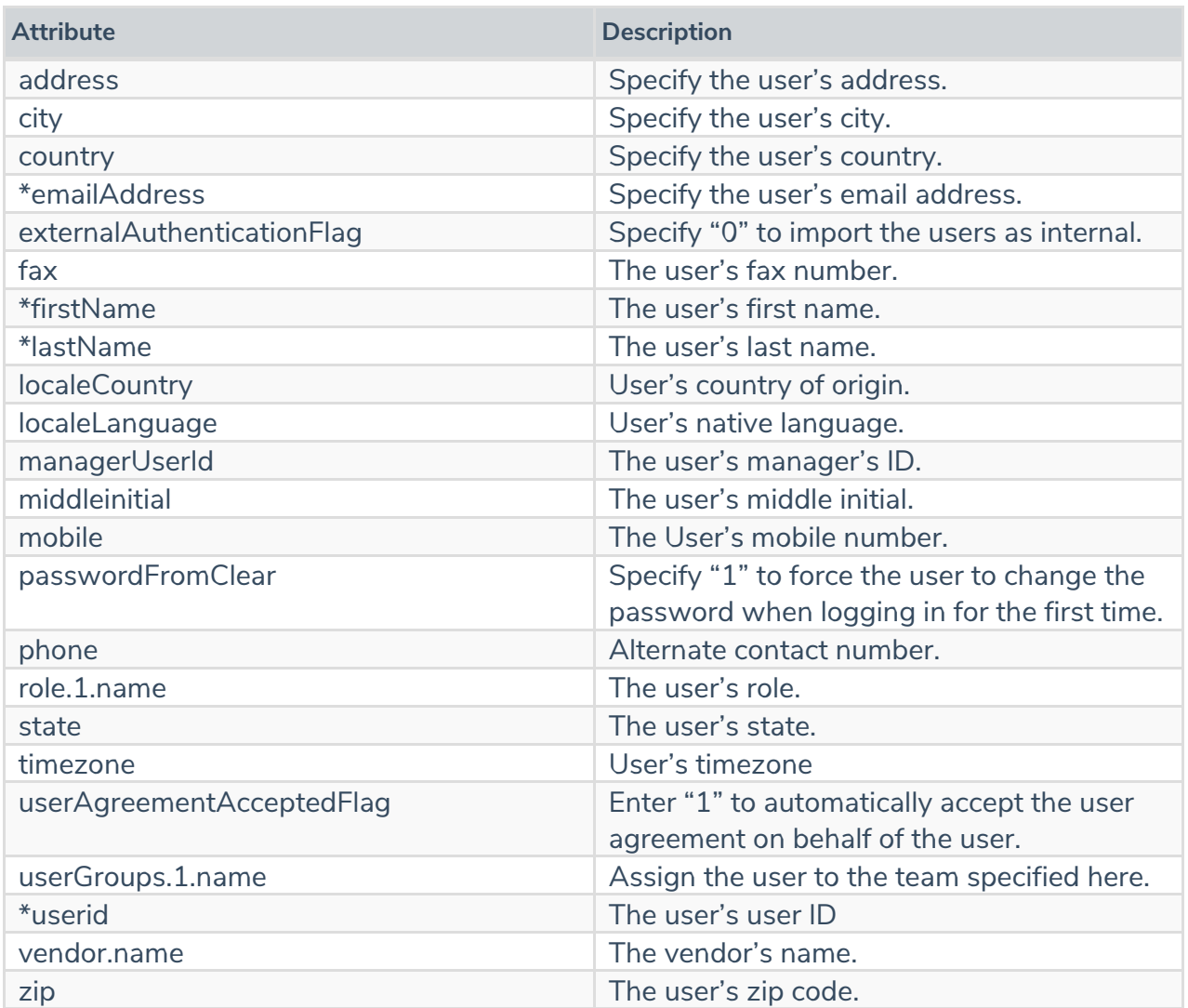